# Vertragsnummer/Kennung Auftraggeber

Vertragsnummer/Kennung Auftragnehmer: V11894/301601 O

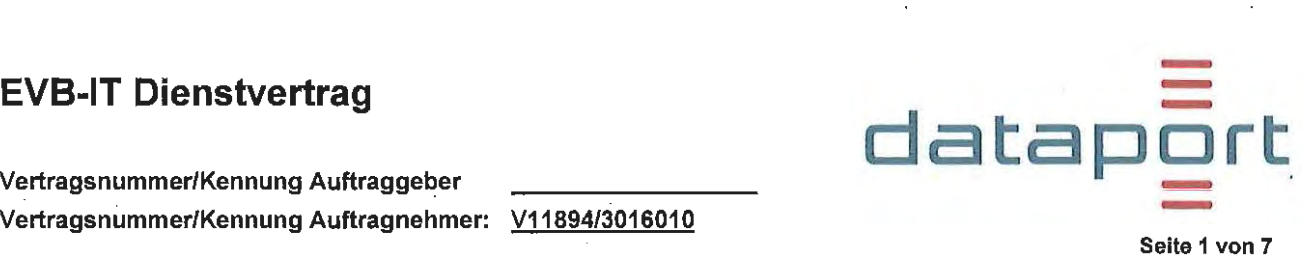

# Vertrag über die Beschaffung von IT-Dienstleistungen

Zwischen dem Senator für Inneres - Organisation, IT, eGovernment, Verwaltungsmodernisierung Contrescarpe 22/24 28203 Bremen

 $-$  im Folgenden "Auftraggeber" genannt  $-$ 

## und **Dataport** Anstalt des öffentlichen Rechts Altenholzer Straße 10 -14 24161 Altenholz

- im Folgenden "Auftragnehmer" genannt -

wird folgender Vertrag geschlossen:

## 1 Vertragsgegenstand und Vergütung

## 1.1 Projekt-Nertragsbezelchnung

VOCARIO (Zentral): ein Rundrufsystem für Arbeitsplätze der öffentlichen Verwaltung Ordnungsamt Bremen

1.2 Für alle in diesem Vertrag genannten Beträge gilt einheitlich der Euro als Währung.

1.3 Die Leistungen des Auftragnehmers werden

- $\boxtimes$  nach Aufwand gemäß Nummer 5.1
- $\boxtimes$  zum Festpreis gemäß Nummer 5.2

zuzüglich Reise- und Nebenkosten - soweit in Nummer 5.3 vereinbart - vergütet.

## 2 Vertragsbestandteile

- 2.1 Es gelten nacheinander als Vertragsbestandteile:
	- dieser Vertrag (Seiten 1 bis 7) mit Anlage(n) Nr. 1, 2 und 3
	- Allgemeine Vertragsbedingungen von Dataport (AGV) in der bei Vertragsschluss geltenden Fassung (s. 11 .1)
	- Dataport Datenschutz-Leitlinie über technische und organisatorische Maßnahmen bei der Datenverarbeitung im Auftrag (s. 11.1)
	- Ergänzende Vertragsbedingungen für die Erbringung von IT-Dienstleistungen (EVB-IT Dienstleistung) in der bei Vertragsschluss geltenden Fassung
	- Vergabe- und Vertragsordnung für Leistungen ausgenommen Bauleistungen Teil B (VOL/B) in der bei Vertragsschluss geltenden Fassung
- 2.2 Weitere Geschäftsbedingungen sind ausgeschlossen, soweit in diesem Vertrag nichts anderes vereinbart ist.

Die mit \* gekennzeichneten Begriffe sind am Ende der EVB-IT Dienstleistung definiert.<br>Fassung vom 01. April 2002, gültig ab 01. Mai 2002

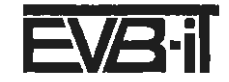

# Vertragsnummer/Kennung Auftraggeber Vertragsnummer/Kennung Auftragnehmer: V11894/3016010

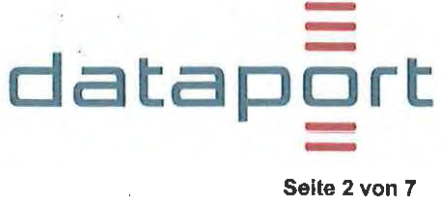

- 3 Art und Umfang der Dienstleistungen
- 3.1 Art der Dienstleistungen

Der Auftragnehmer erbringt für den Auftraggeber folgende Dienstleistungen:

- $3.1.1$   $\Box$  Beratung
- 3.1.2 **D** Projektleitungsunterstützung
- $3.1.3$   $\Box$  Schulung
- 3.1.4 D Einführungsunterstützung
- 3.1.5 **D** Betreiberleistungen
- $3.1.6$   $\Box$  Benutzerunterstützungsleistungen
- 3.1.7 **D** Providerleistungen ohne Inhaltsverantwortlichkeit
- 3.1.8  $\boxtimes$  sonstige Dienstleistungen: gemäß Anlage 2

## 3.2 Umfang der Dienstleistungen des Auftragnehmers

- 3.2.1 Der Umfang der vom Auftragnehmer zu erbringenden Dienstleistungen ergibt sich aus
	- □ folgenden Teilen des Angebotes des Auftragnehmers-vom

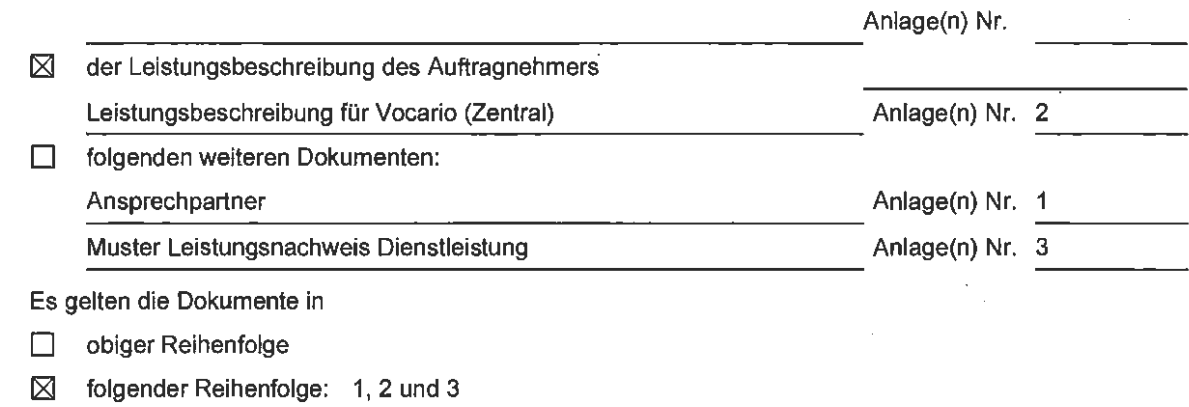

- 3.2.2  $\boxtimes$  Der Auftragnehmer wird den Auftraggeber auf relevante Veränderungen des Standes der Technik hinweisen, wenn diese für den Auftragnehmer erkennbar maßgeblichen Einfluss auf die Art der Erbringung der vertraglichen Leistungen haben.
- 3.2.3 Besondere Leistungsanforderungen (z. B. Service-Level-Agreements über Reaktionszeiten):

## 3.3 Vergütungsbestimmende Faktoren aus dem Bereich des Auftraggebers

Vergütungsbestimmende Faktoren aus dem Bereich des Auftraggebers sind

- a) die Mitwirkungsleistungen des Auftraggebers gemäß Nummer 8
- b) folgende weitere Faktoren:

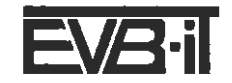

# Vertragsnummer/Kennung Auftraggeber

Vertragsnummer/Kennung Auftragnehmer: V11894/3016010

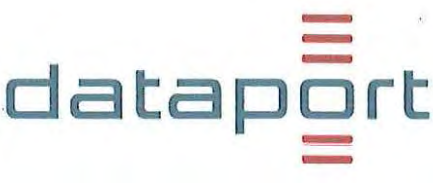

Seite 3 von 7

 $\overline{\mathbf{4}}$ Ort der Dienstleistungen / Leistungszeitraum

#### $4.1$ Ort der Dienstleistungen in den Räumlichkeiten des Auftragnehmers

#### $4.2$ Zeiträume der Dienstleistungen

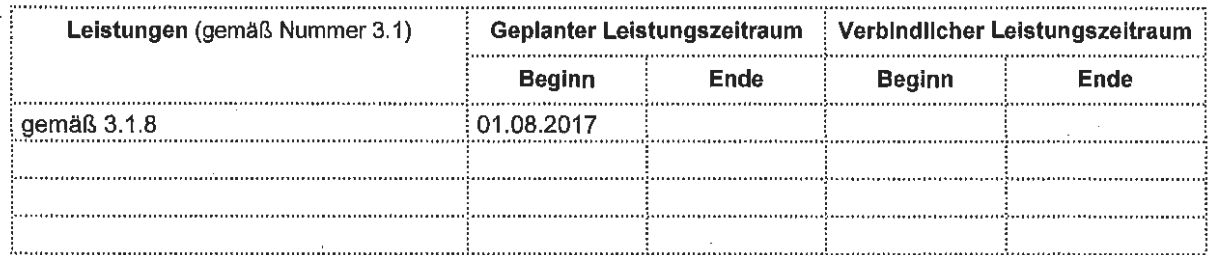

#### $4.3$ Zeiten der Dienstleistungen

Die Leistungen des Auftragnehmers werden erbracht gem. Anlage 1 Pkt. 2.2

#### 4.3.1 während der üblichen Geschäftszeiten des Auftragnehmers an Werktagen (außer an Samstagen und Feiertagen)

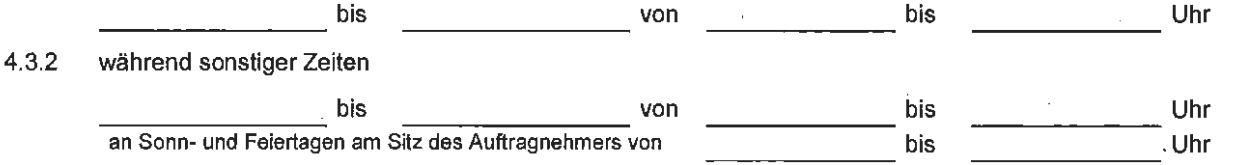

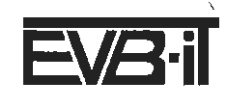

# Vertragsnummer/Kennung Auftraggeber Vertragsnummer/Kennung Auftragnehmer: V11894/3016010

ata

Seite 4 von 7

- 5 Vergütung gem. Leistungsnachweis Dienstleistung
- $5.1$  $\boxtimes$  Vergütung nach Aufwand
	- ⊠ ohne Obergrenze
	- mit einer Obergrenze in Höhe von  $\Box$ €

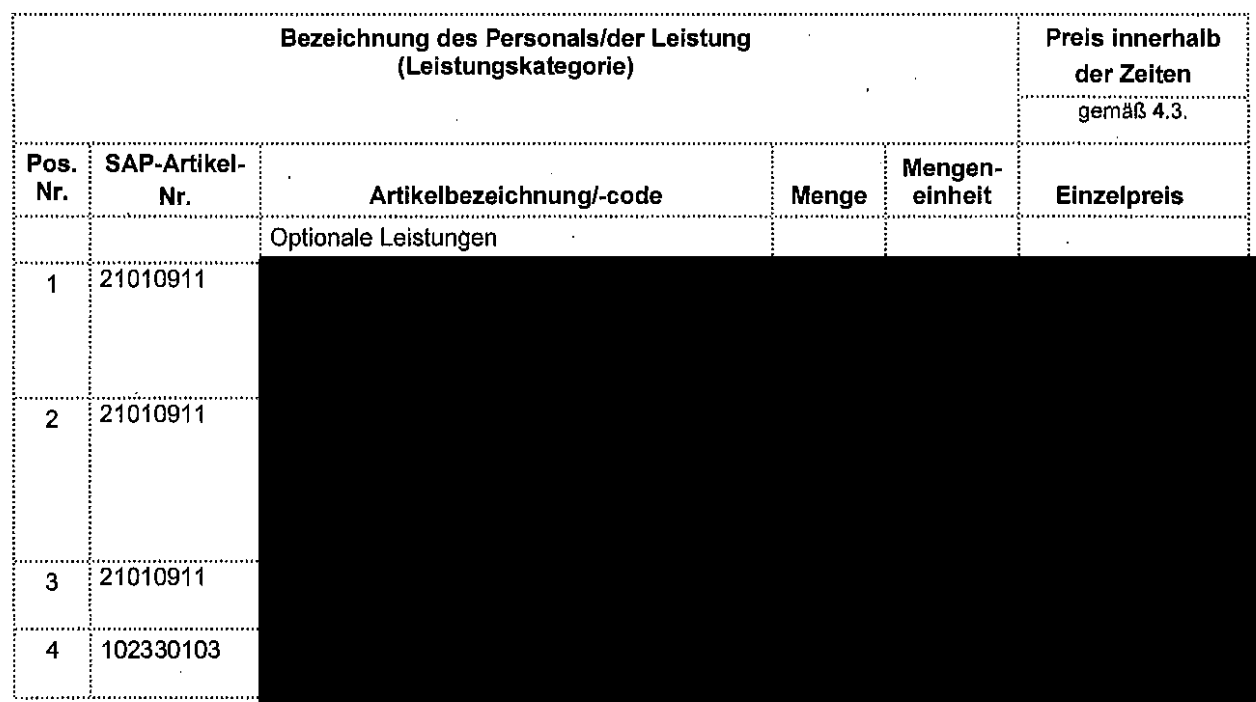

Die Abrechnung erfolgt nach tatsächlich erbrachtem Aufwand.

## Reisezeiten

⊠ Reisezeiten werden nicht gesondert vergütet

⊠

 $\Box$ Reisezeiten werden vergütet gemäß

## Rechnungsstellung

Die Rechnungsstellung erfolgt

kalendermonatlich nachträglich gem. Leistungsnachweis (Pos. 1-3)

#### 冈 gem. Nr. 5.2 (Pos. 4)

Der Leistungsnachweis für Personalleistungen wird kalendermonatlich nachträglich erstellt und zugesandt. Er gilt für jeden Monat als genehmigt, wenn und soweit der Auftraggeber nicht innerhalb von 14 Kalendertagen nach Erhalt Einwände geltend macht.

## Vergütungsvorbehalt

Es wird ein Vergütungsvorbehalt vereinbart

- gemäß Ziffer 6.4 EVB-IT Dienstleistung  $\Box$
- $\Box$ anderweitige Regelung gemäß Anlage Nr.

Die mit \* gekennzeichneten Begriffe sind am Ende der EVB-IT Dienstleistung definiert. Fassung vom 01. April 2002, gültig ab 01. Mai 2002

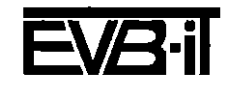

# Vertragsnummer/Kennung Auftraggeber Vertragsnummer/Kennung Auftragnehmer: V11894/3016010

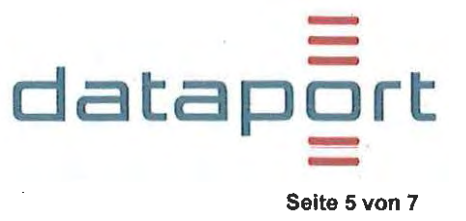

#### $5.2$ ⊠ **Festpreis**

Für die vom Auftragnehmer zu erbringenden Dienstleistungen zahlt der Auftraggeber einen jährlichen Festpreis in Höhe von insgesamt 1.237,50 €.

Der jährliche Festpreis setzt sich wie folgt zusammen:

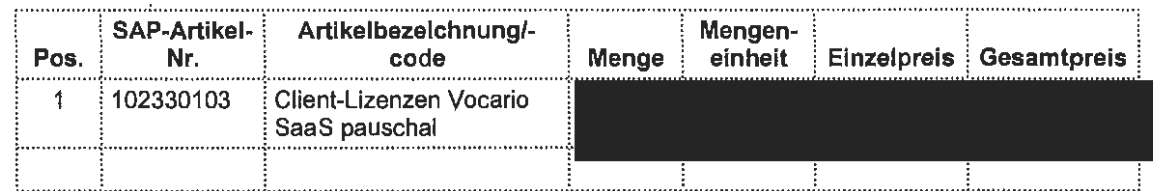

Der Auftragnehmer überprüft jährlich am 15.09. eines jeden Kalenderjahres die Anzahl der in VOCARIO hinterlegten PCs. Ergibt diese Prüfung am 15.09. des Kalenderjahres, dass die in VOCARIO hinterlegten PCs die vertraglich vereinbarte Anzahl übersteigen, werden je zusätzlich festgestelltem PC 27,50 € gem. Nr. 5.1 nachberechnet.

Die Rechnungsstellung der vertraglich festgelegten Client-Lizenzen erfolgt jeweils zum 01.04. und zum 01.10. eines Kalenderjahres jeweils über die Hälfte des Festpreises. Mit der Rechnungsstellung zum 01.10. werden die in der Prüfung am 15.09. zusätzlich festgestellten PCs über den vollen Einzellizenzpreis für das Kalenderjahr abgerechnet.

 $\Box$ Es werden folgende Abschlagszahlungen vereinbart:

#### 5.3 Reisekosten und Nebenkosten

- Reisekosten werden nicht gesondert vergütet М
- $\Box$ Reisekosten werden vergütet gemäß
- ⊠ Nebenkosten werden nicht gesondert vergütet
- $\Box$ Nebenkosten werden vergütet gemäß

#### 6 Rechte an den verkörperten Dienstleistungsergebnissen

(ergänzend zu / abweichend von Ziffer 4 EVB-IT Dienstleistung)

- $6.1$  $\Box$ Ergänzend zu Ziffer 4 EVB-IT Dienstleistung ist der Auftraggeber berechtigt, folgenden Dienststellen und Einrichtungen, die seinem Bereich zuzuordnen sind, einfache, nicht übertragbare Nutzungsrechte\* an den Dienstleistungsergebnissen einzuräumen:
- Ergänzend zu Ziffer 4 EVB-IT Dienstleistung ist der Auftraggeber berechtigt, folgenden Dienststellen  $6.2$ □ und Einrichtungen außerhalb seines Bereiches einfache, nicht übertragbare Nutzungsrechte\* an den Dienstleistungsergebnissen einzuräumen:
- Abweichend von Ziffer 4 EVB-IT Dienstleistung räumt der Auftragnehmer dem Auftraggeber das aus- $6.3$  $\Box$ schließliche, dauerhafte, unbeschränkte, unwiderrufliche und übertragbare Nutzungsrecht an den Dienstleistungsergebnissen, Zwischenergebnissen und vereinbarungsgemäß bei der Vertragserfüllung erstellten Schulungsunterlagen ein. Dies gilt auch für die Hilfsmittel, die der Auftragnehmer bei der Erbringung der Dienstleistung entwickelt hat. Der Auftragnehmer bleibt zur beliebigen Verwendung der Hilfsmittel und Werkzeuge, die er bei der Erbringung der Dienstleistung verwendet hat, berechtigt.
- $6.4$  $\Box$ Sonstige Nutzungsrechtsvereinbarungen

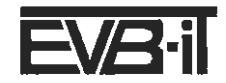

# Vertragsnummer/Kennung Auftraggeber Vertragsnummer/Kennung Auftragnehmer: V11894/3016010

- **EVB-IT Dienstvertrag datapä rt** - - Seite 6 von 7

7 Verantwortliche Ansprechpartner siehe Anlage 1 des Auftraggebers: des Auftragnehmers:

## 8 **Mitwirkungsleistungen des Auftraggebers**

- $\boxtimes$  Folgende Mitwirkungsleistungen (z. B. Infrastruktur, Organisation, Personal, Technik, Dokumente) werden vereinbart:
- 8.1 Der Auftraggeber benennt gern. Anlage 1 Ansprechpartner mindestens zwei Mitarbeiterinnen/Mitarbeiter, die dem Auftragnehmer als Ansprechpartnerinnen/Ansprechpartner zur Verfügung stehen.
- 8.2 Änderungen der Anlage 1 Ansprechpartner sind unverzüglich schriftlich mitzuteilen. Hierfür wird ei- · ne neue Anlage 1 vom Auftraggeber ausgefüllt. Die Anlage wird auf Anforderung durch den Kundenbetreuer zur Verfügung gestellt. Die neue Anlage ist an zu senden.

8.3 Gem. Anlage 2

# 9 Schlichtungsverfahren

 $\square$  . Die Anrufung folgender Schlichtungsstelle wird vereinbart:

### 10 Versicherung

Der Auftragnehmer weist nach, dass die Haftungshöchstsummen gemäß Ziffer 9.2.1 EVB-IT Dienstleistung durch eine Versicherung abgedeckt sind, die im Rahmen und Umfang einer marktüblichen deutschen lndustriehaftpflichtversicherung oder vergleichbaren Versicherung aus einem Mitgliedsstaat der EU entspricht.

#### 11 Sonstige Vereinbarungen

11.1. Die AGV und die Dataport Datenschutz-Leitlinie sind im Internet unter www.dataport.de veröffentlicht.

- 11.2. Die aus diesem Vertrag seitens des Auftragnehmers zu erbringenden Leistungen unterliegen in Ansehung ihrer Art, des Zwecks und der Person des Auftraggebers zum Zeitpunkt des Vertragsschlusses nicht der Umsatzsteuer. Sollte sich durch Änderungen tatsächlicher oder rechtlicher Art oder durch Festsetzung durch eine Steuerbehörde eine Umsatzsteuerpflicht ergeben und der Auftragnehmer insoweit durch eine Steuerbehörde in Anspruch genommen werden, hat der Auftraggeber dem Auftragnehmer die gezahlte Umsatzsteuer in voller Höhe zu erstatten, ggf. auch rückwirkend.
- 11.3. Die Vertragspartner vereinbaren über die Vertragsinhalte Verschwiegenheit, soweit gesetzliche Bestimmungen dem nicht entgegenstehen.
- 11.4. Bremer Informationsfreiheitsgesetz
	- 11.4.1. Dieser Vertrag unterliegt dem Bremischen Informationsfreiheitsgesetz (BremlFG). Er wird gemäß § 11 im zentralen elektronischen Informationsregister der Freien Hansestadt Bremen veröffentlicht. Unabhängig von einer Veröffentlichung kann er Gegenstand von Auskunftsanträgen nach dem BremlFG sein.
	- · 11.4.2. D Optionale Erklärung der Nichtveröffentlichung Der Auftraggeber erklärt mit Auswahl dieser Option, dass der Auftraggeber diesen Vertrag nicht im Informationsregister veröffentlichen wird. Sollte während der Vertragslaufzeit eine Absicht zur Veröffentlichung entstehen, wird der Auftraggeber den Auftragnehmer unverzüglich informieren.
- 11.5. Dieser Vertrag beginnt nach Absprache mit dem Auftraggeber voraussichtlich am 01.08.2017 und gilt für unbestimmte Zeit. Er kann erstmals unter Wahrung einer Frist von 6 Monaten zum 31.07.2018 gekündigt werden. Danach kann er zum Ende eines Kalenderjahres unter Wahrung einer Frist von 6 Monaten gekündigt werden. Die Kündigung bedarf der Textform.

Die mit \* gekennzeichneten Begriffe sind am Ende der EVB-IT Dienstleistung definiert.<br>Fassung vom 01. April 2002, gültig ab 01. Mai 2002

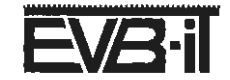

,,

# Vertragsnummer/Kennung Auftraggeber Vertragsnummer/Kennung Auftragnehmer: V11894/3016010

# - - **datapDrt** --

 $\sqrt{4.06}$ 

Seite 7 von 7

## 11.6. Dieser Vertrag löst den V10996/3016010 vollständig ab.

11.7. Die im Namen des Auftraggebers gegenüber dem Auftragnehmer zur Erteilung von Aufträgen bzw. ergänzenden Weisungen zu technischen und organisatorischen Maßnahmen im Rahmen der Auftragsdatenverarbeitung berechtigten Personen (Auftragsberechtigte), sind vom Auftraggeber mit Abschluss des Vertrages in Textfortn zu benennen und Änderungen während der Vertragslaufzeit unverzüglich in Textform mitzuteilen.

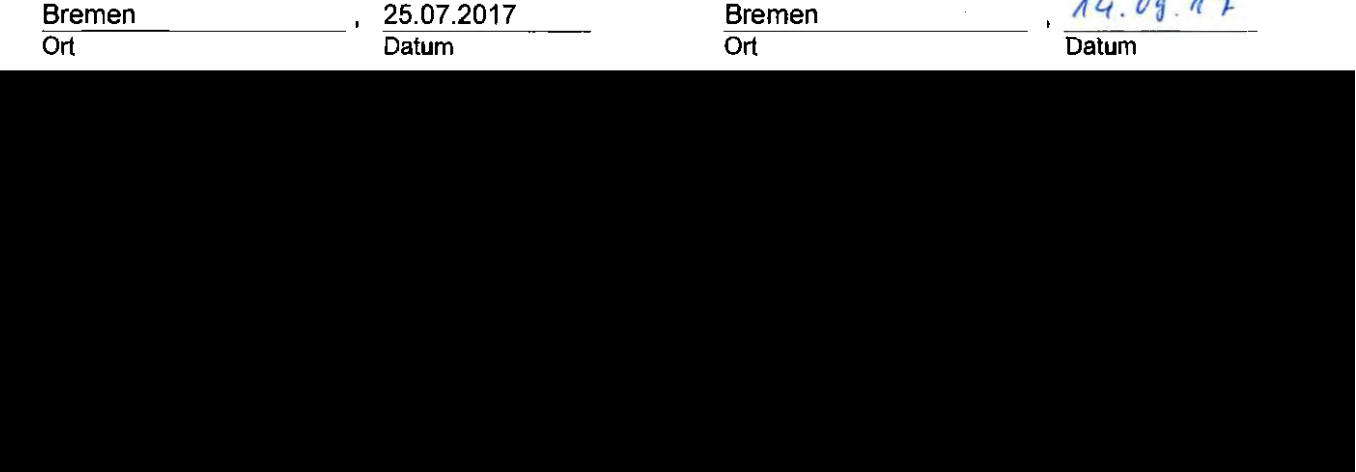

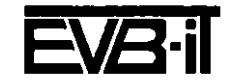

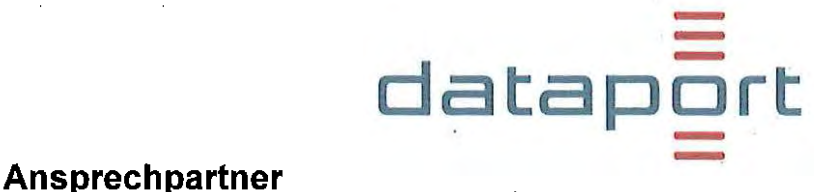

zum Vertrag über die Beschaffung von IT-Dienstleistungen Vocario SaaS - Ordnungsamt Bremen

Vertragsnummer/Kennung Auftraggeber: Auftraggeber: Senator für Inneres

 $\blacksquare$  Organisation, IT, eGovernment, Verwaltungsmodernisierung Contrescarpe 22/24 28203 Bremen

Rechnungsempfänger:

Senator für Inneres Organisation, IT, eGovernment, Verwaltungsmodernisierung Contrescarpe 22/24 28203 Bremen

Der Rechnungsempfänger ist immer auch der Mahnungsempfänger.

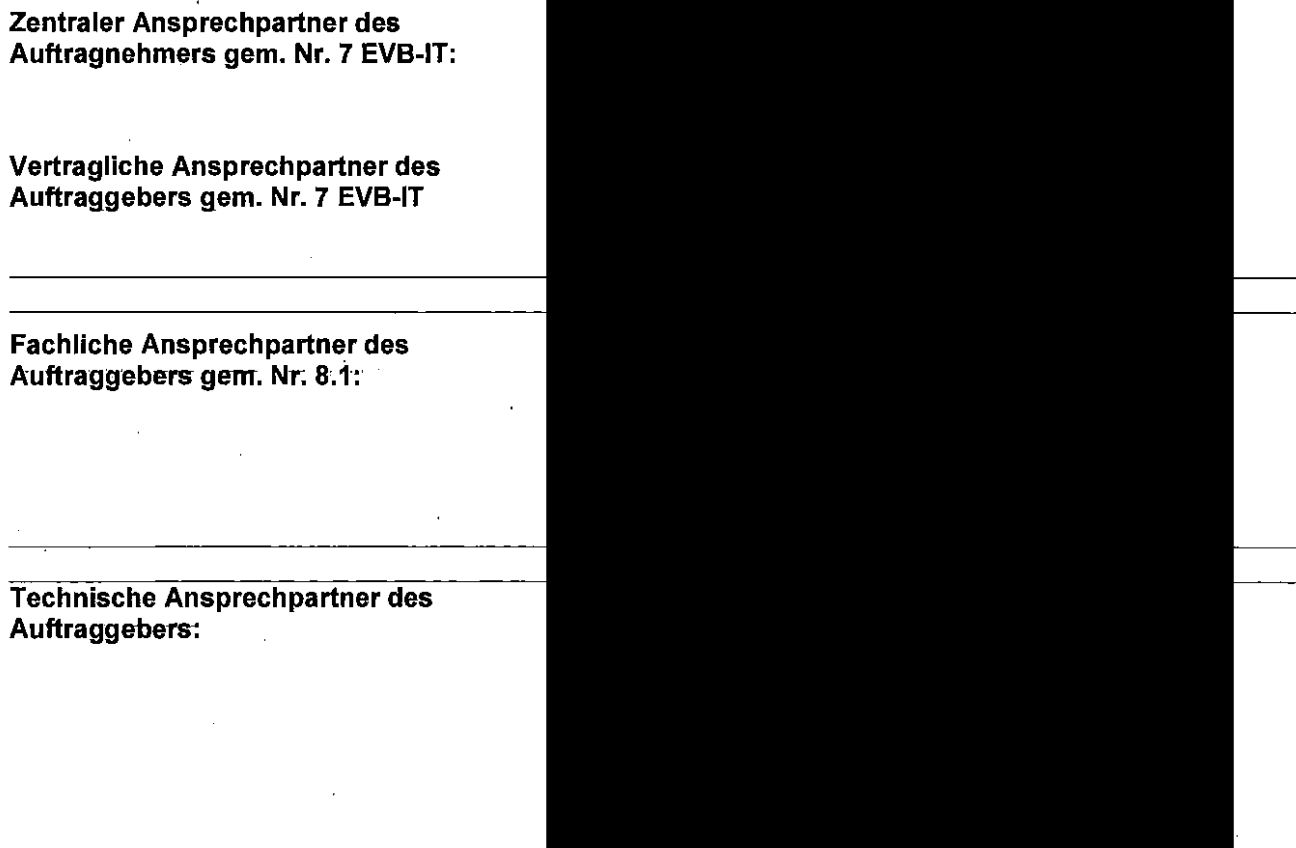

Ändern sich die Ansprechpartner in dieser Anlage, wird die Anlage gem. Nr. 8.2 EVB-IT ohne die Einleitung eines Anderungsvertrages ausgetauscht.

Anlage 2 zum V11894/3016010

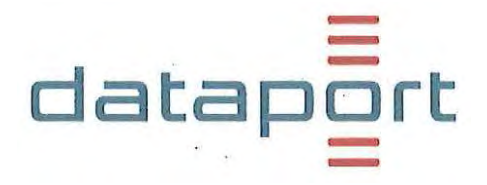

# Leistungsbeschreibung

für Vocario

# (Software as a Service)

Ein Rundrufsystem für die öffentliche Verwaltung -

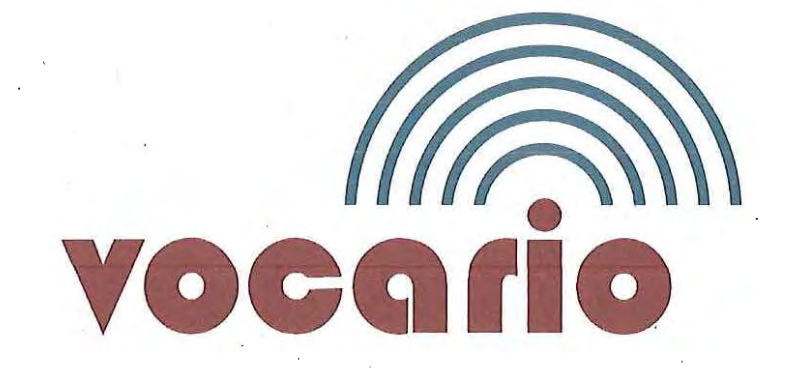

# **1 Leistungsgegenstand**

Das Rundrufsystem Vocario ist eine Softwarelösung für den Einsatz an Arbeitsplätzen mit Publikumsverkehr in der Verwaltung. Es dient zur Unterstützung in Konfliktsituationen und soll helfen, einen Prozess zur Deeskalation einzuleiten.

datap

Vocario ist kein Alarmierungssystem! Alarmierungssysteme haben üblicherweise eine direkte Verbindung zu einer Polizeistation oder einem Sicherheitsdienst. Eine Alarmierung wird generell an einen entfernten Ort weitergeleitet, von dem aus die Alarmierten den Ort des Geschehens erst erreichen müssen.

Eskalierte Situationen können aber häufig auch ohne Polizei oder vor deren Eintreffen beruhigt werden. Ein schnelles Eintreffen weiterer Personen kann ausreichend sein. Über Vocario werden Personen in unmittelbarer Nähe auf eine eskalierte Situation aufmerksam gemacht.

Wenn ein Mitarbeiter im Publikumsverkehr durch einen Kunden bedroht wird, kann der Mitarbeiter durch Nutzung einer Tastenkombination diese Situation an benachbarte Kollegen melden, damit diese Unterstützung leisten können.

Das Verfahren Vocario setzt sich aus einer Client-Komponente und Serverkomponenten zusammen.

Die Serverkomponenten sind eine Serverapplikation, welche die Clientstatusmeldungen entgegennimmt, verarbeitet und an den Client zurückmeldet, ·sowie ein SQL Datenbankbackend.

Die bereitgestellte Infrastruktur wird anteilig von allen .Vocario-Kunden genutzt, die Abrechnung erfolgt über eine Arbeitsplatzpauschale.

# **2 Leistungen**

# 2.1 **Leistungsmerkmale der Software**

# **2.1.1 Vocario Administration**

- Die Konfiguration von Vocario erfolgt anhand der tatsächlichen Räumlichkeiten, auch Etagen- und Gebäudeübergreifend. Oberste Organisationsebene ist in, Vocario die Dienststelle, darunter werden von Vocario Zonen verwandt, welche eine Gruppe von zusammenhängenden Räumen beschreiben, in denen Computer aufgestellt sind.
- Eine Zone kann mit einer weiteren oder mehreren Zonen der gleichen Dienststelle als Nachbar konfiguriert werden.
- Der Dienststellen-Administrator legt über einen Grenzwert (Schwellenwert) fest, wie viele Personen mindestens bei einem Rundruf informiert werden sollen. Im · Bedarfsfall wird dann der Ruf kaskadenartig auf die konfigurierten Nachbar-Zonen ausgeweitet, sofern zu wenige Personen in einer Zone anwesend sind (Unterschreitung des Schwellenwertes).

Der Dienststellen-Administrator kann beliebige Computer der Dienststelle so konfigurieren, dass diese jeden Rundruf in der Dienststelle, unabhängig von der Zonenzugehörigkeit, erhalten.

datap

- Der Dienststellen-Administrator legt den Rundruftext sowie die maximale Lautstärke und Signaldauer der Rundrufe fest.
- Alle Parameter und das Zonenkonzept von Vocario können über eine Administrationsoberfläche komfortabel bearbeitet werden. Die Speicherung erfolgt vollständig in der Datenbank, so dass keine Konfigurationsdateien bearbeitet oder ausgetauscht werden müssen. ·
- Der Pienststellen-Administrator konfiguriert optionale Funktionen wie die weiteren Rundruftypen (Evakuierungsrundruf und Amok-Rundruf) anhand einer separaten Gebäudekonfiguration.
- Der Dienststellen Administrator kann sich eine Übersicht· als CSV Export über alle Computer in seiner Dienststelle erstellen. Zusätzlich hat der Dienststellen Administrator die Möglichkeit zu prüfen, wann die eingetragenen Computer zuletzt eine Verbindung zu Vocario hatten und somit nicht mehr betriebene PCs aus der · Konfiguration entfernen.
- Über die Funktion PC suchen kann der Dienststellen Administrator PCs Systemweit suchen und erhält die Information in welcher Dienststelle ein Computer eingetragen ist.

# **2.1.2 Vocario am Arbeitsplatz**

- Das Programm verfügt für den Einsatz am Arbeitsplatz über keine Bearbeitungsmasken oder Fenster.
- Die Farbe des Icon (Ball) informiert den Anwender jederzeit über den Status von Vocario

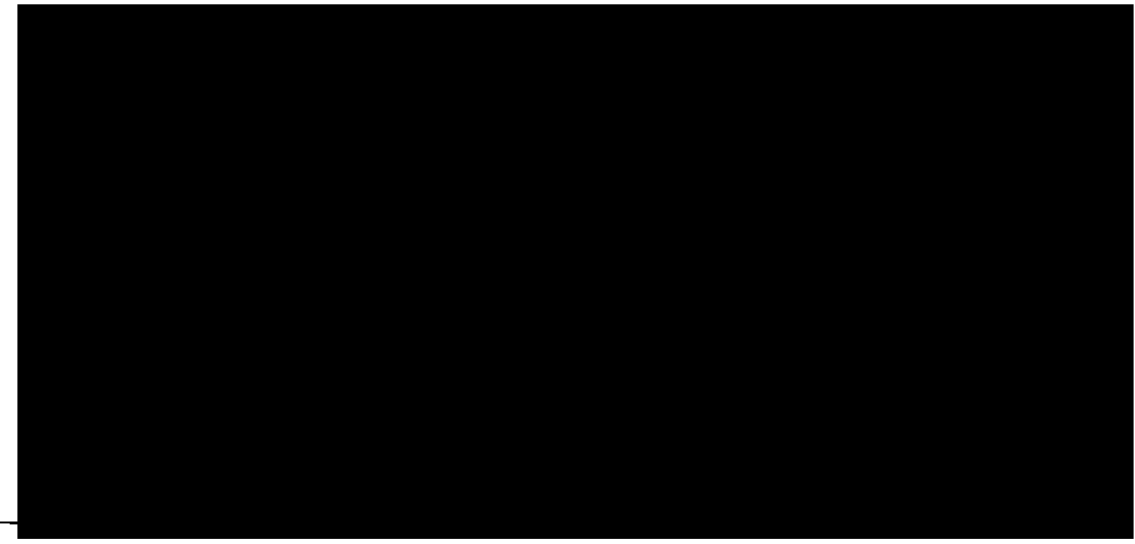

3 / 10

# dataport

- Der Anwender kann in der Basiskonfiguration einen Hilfe-Rundruf über eine definierbare Taste oder Tastenkombination senden. Optional stehen je nach Konfiguration die Rundruftypen Evakuierung und Amok *zw* Verfügung.
- Nach Auslösung eines Rundrufes gibt Vocario eine Meldung über die Anzahl der beim Rundruf erreichten PCs aus.
- Ein eingehender Rundruf wird in einem Fenster angezeigt, welches alle anderen Anwendungen überlagert und es ertönt ein Signalton.
- ' Als .optionale Funktion kann die Verteilung von eingehenden Rundrufen durch die Anwender beeinflusst werden. Hier ist der eingehende Rundruf von den Rundrufempfängern zu quittieren. Die Anzahl der Quittierungen wird den Rundrufempfängern im Rundruffenster angezeigt. Erfolgen nicht genügend Quittierungen, gemessen an dem Schwellwert innerhalb einer bestimmten Zeit, wird der Rundruf auf die nächste· Nachbarzonen ausgeweitet.
	- Ein Rundruf kann durch eine Rücknahme des Auslösenden und ggf. dem Allzuständigen aufgelöst Evakuierungsrundruffenster geschlossen (sofern noch nicht erfolgt) und der Rundrufrufton beendet. werden. Bei der Auflösung wird das
- Um auch bei einem zum Arbeiten gesperrten Computer einen Rundruf auslösen zu können, wird der Vocario-Bildschirmschoner eingesetzt. Dieser erlaubt das Senden und Empfangen von Rundrufen, sollte der Computer gesperrt sein.
- Dem Bildschirmschoner kann man den Status der eigenen Zone, sowie frei wählbare Notrufnummern direkt entnehmen.

# **2.1.3 Vocario Evakuierungsrundruf**

Der Evakuierungsrundruf ·ist ein optionaler Rundruf zur Unterstützung bei übergreifenden Gefahrensituationen (z.B. Feueralarm/ Bombendrohung) mit dem Ziel das Gebäude .zu evakuieren.

• Der Anwender kann einen Evakuierungsrundruf durch den Aufruf im Kontextmenü aufrufen. Die Auslösung ist durch die erneute Eingabe der Windows-Authentifizierung vor unbeabsichtigter Auslösung geschützt.

dataport

- Nach Auslösung eines Evakuierungsrundrufs informiert Vocario alle für das Gebäude hinterlegten PC sofern Sie einem Sammelpunkt zugewiesen sind.
- Ein eingehender Evakuierungsrundruf wird in einem Fenster mit Hinweisen zum definierten Sammelpunkt der Zone bzw. Dienststelle und einem eigenem akustischen Signal angezeigt.
- Ein Evakuierungsrundruf kann durch eine Rücknahme des Auslösenden und ggf. dem Allzuständigen aufgelöst werden. Bei der Auflösung wird das Evakuierungsrundruffenster geschlossen (sofern noch nicht erfolgt) und der Rundrufrufton beendet.

# **2.1.4 Vocario Amok-Rundruf**

Der Amok-Rundruf ist ein optionaler Rundruf der zur Unterstützung von extremen Gefahrensituationen, die das Verbarrikadieren in einem Gebäude erfordern (z.B., Amoklauf).

- Der Anwender kann den Amok-Rundruf durch eine zweite. konfigurierbare Tastenkombination auslösen. Tastenkombination auslösen.
- Nach Auslösen des Amok-Rundrufs informiert Vocario alle für das Gebäude hinterlegten PC.
- Ein eingehender Amok-Rundruf wird mit einem Fenster mit Hinweisen zum Verhalten in der Gefahrensituation und einem eigenen akustischen Signal angezeigt.
- Ein Amok-Rundruf kann durch eine Rücknahme des Auslösenden und ggf. dem Allzuständigen aufgelöst werden. Die Rücknahme ist durch die Eingabe der Windows-Authentifizierung geschützt. Die Auflösung wird mit einem eigenen Fenster und akustischen Signal angezeigt.

# **2.1.5 Vocario via Terminalserver**

Voraussetzung für die uneingeschränkte Funktionsfähigkeit von Vocario im Rahmen der Nutzung von Terminalserver ist, dass der Vocario-Client als Anwendung innerhalb eines publizierten Desktops betrieben wird. Nur wenn der publizierte Desktop den Fokus hat, kann die Tastenkombination für den Rundruf, mit dem Rechnernamen des Clients/Thinclients, an den Server weitergeleitet und ein Rundruf ausgelöst werden.

Der volle Funktionsumfang kann bei einem Einsatz auf Systemumgebungen, in denen nicht ausschließlich auf einem Desktop oder einem publizierten Desktop gearbeitet wird, nicht gewährleistet werden. So kann ein Rundruf nicht mehr ausgelöst werden, sofern auf einem Desktop zusätzlich andere Desktops gestartet und genutzt werden (wie z.B. Fernwartungstools oder Terminalserver Clients), da der Fokus auf diesen zusätzlichen Desktops liegt.

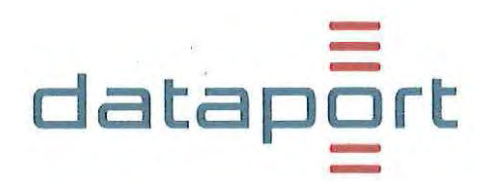

Zur Gewährleistung eines· umfassenden Schutzes ist bei sporadischer Terminalserver- oder Remote-Desktop-Verbindung der Vocario Client sowohl auf dem Clientsystem als auch in der Terminal- bzw. Remote-Desktop-Umgebung zu installieren. Hierbei ist keine zusätzliche Lizenz notwendig, da diese vom Rechnernamen bestimmt wird, welcher in Vocario hinterlegt wird. Beim Auslösen eines Rundrufs wird der Rechnername des Clients verwendet, den der Anwender physisch nutzt.

# **2.1.6 Hard- und Softwarevoraussetzungen für den Vocario-Client**

Die mind. Hard- und Softwarevoraussetzungen für einen Vocario-Client sind:

# 2.2 **Leistungen des Auftragnehmers**

# **2.2.1 Onlineverfügbarkeit** .

Die zentrale Infrastruktur steht ganztägig zur Verfügung, d.h. an sieben Tagen in der Woche, 24 Stunden pro Tag - ausgenommen der unten angegebenen Einschränkungen (z.B. Wartungsfenster).

# **2.2.2 Betreuter RZ-Betrieb** <sup>1</sup>

In diesen Zeiten erfolgt die Überwachung und Betreuung der Systeme durch Administratoren des Auftragnehmers. Im Problem- und Störungsfall wird das entsprechende Personal des Auftragnehmers über den **UHD** (User Help Desk) I das Call-Center des Auftragnehmers informiert.

Montag bis Freitag 08.00 Uhr bis 16.30 Uhr

# **2.2.3 Überwachter RZ-Betrieb**

Auch außerhalb des betreuten Betriebes stehen die Systeme den Anwendern grundsätzlich zur Verfügung. Die Systeme werden automatisiert überwacht. Festgestellte Fehler werden automatisch in einem Trouble-Ticket-System hinterlegt. Ansprechpartner stehen während des überwachten Betriebes nicht zur Verfügung.

# alle Zeiten außerhalb des betreuten Betriebes

 $<sup>1</sup>$  Gilt nicht für gesetzliche Feiertage, sowie 24.12. und 31.12.</sup>

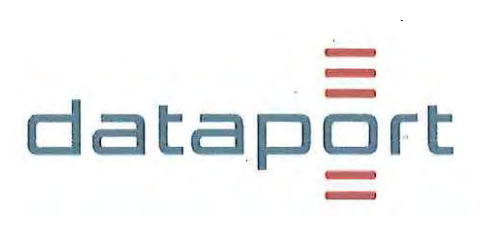

# **2.2.4 Wartungsarbeiten**

Die regelmäßigen, periodisch wiederkehrenden Wartungs- und Installationsarbeiten erfolgen i. d. R. außerhalb der definierten Servicezeiten des betreuten Betriebes. In dieser Zeit werden Wartungsarbeiten durchgeführt und das Arbeiten ist nur sehr eingeschränkt möglich. In Ausnahmefällen (z.B. wenn eine größere Installation erforderlich ist) werden diese Arbeiten nach vorheriger Ankündigung an einem Wochenende vorgenommen.

Aktuell: Dienstag 19:00 Uhr bis Mittwoch 06:00 Uhr

and the state of the state of the state of the state of the state of the state of the state of the state of the

# **2.2.5 Störungsannahme<sup>2</sup>**

Im Rahmen der Problemannahme ·werden grundsätzlich Melderdaten sowie die Problembeschreibung erfasst und ausschließlich für die Problembehebung gespeichert. Der Problemabschluss wird dem meldenden Anwender bekannt gemacht.

## **Störungsannahme für BASIS-Kunden**

Die Störungsannahme für BASIS-Kunden erfolgt über den UHD und ist bereits im SLA-BASIS geregelt:

# **Störungsannahme für NON-BASIS-Kunden**

Für NON-BASIS-Kunden erfolgt die Störungsannahme grundsätzlich über das Call-Center des Auftragnehmers.

Das Call Center ist von Montag bis Freitag zwischen 06.30 Uhr und 18.00 Uhr erreichbar.

# **2.2.6 Servicezeiten<sup>3</sup>**

Die Servicezeiten beschreiben die Zeiträume, in denen Störungen und Anfragen, bearbeitet werden.

> Mo-Do: Fr: 08:00 - 17:00 Uhr 08:00 - 15:00 Uhr

<sup>&</sup>lt;sup>2</sup> Gilt nicht für gesetzliche Feiertage, sowie 24.12. und 31.12.

<sup>&</sup>lt;sup>3</sup> Gilt nicht für gesetzliche Feiertage, sowie 24.12. und 31.12.

# **2.2.6.1 First-Level Support**

Als erste Ansprechpartner im Betrieb für die Benutzer von Vocario ist der UHD bzw. das CallCenter vorgesehen.

 $\Xi$ .

datap

Der. First-Level Support dokumentiert Anfragen über Tickets in der ITSM-Suite, leitet diese ggf. an den Second-Level Support weiter und verfolgt die Bearbeitung bis zum Abschluss.

# **2.2.6.2 Second-Level Support**

Fragestellungen, die vom First-Level Support nicht abschließend bearbeitet werden können, werden an den Second-Level Support weitergereicht.

Dieser nimmt folgende Aufgaben war:

- Beseitigung von verfahrensbetrieb bedingten Störungen.
- Hilfestellung zum Umgang mit Vocario bei dessen Bedienung und Administration, sofern dies nicht aus der vorhandenen Dokumentation abgeleitet werden kann.

## **2.2.6.3 Third-Level Support**

Fragestellungen, die vom Second-Level Support nicht beantwortet werden können, weil sie auf Fehlersituationen im Produkt weisen oder von Kunden Anforderungen an Erweiterungen gestellt werden, leitet der Second-Level Support an den Third-Level Support weiter.

# **2.2. 7 Schulung I Einweisung**

Schulungen und Einweisungen werden vom Auftraggeber separat beauftragt.

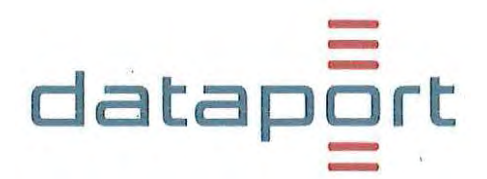

# 2.2.8 Einrichtung von Dienststellen-Administratoren

Bei der Ersteinrichtung erfolgt die Einrichtung von mind. Dienststellen-Administratoren pro Dienststelle durch den Auftragnehmer, welche durch den Auftraggeber benannt werden.

Die weitere Einrichtung und Änderung von Dienststellen-Administratoren können jederzeit beim Auftragnehmer kostenfrei beauftragt werden.

# **2.2.9 Fachliche Administration**

Das Einrichten von Computern und Zoneneinstellungen liegt in der Zuständigkeit des Auftraggebers und ist nicht Bestandteil des Leistungsgegenstandes dieses Vertrages. Sofern diese Leistungen im Auftrag des Auftraggebers durch Auftragnehmer erbracht werden sollen, z.B" bei erstmaliger Einführung von Vocario, sind diese vom Auftraggeber separat zu beauftragen.

# · **2.2.10 Weiterentwicklung**

Erweiterungen werden über die Nutzungsentgelte finanziert, um die Pflege- und Weiterentwicklung

- anhand von Kundenwünschen,
- den Einbau neuer Funktionalitäten, .
- die Sicherung der Betriebsstabilität auch bei Einsatz neuer Technologien

# abzusichern.

Sollten Kundenbedarfe eine Weiterentwicklung erfordern, deren Kosten den in den Nutzungsentgelten kalkulierten Anteil für Weiterentwicklungsbedarf übersteigen, so trifft der Auftragnehmer unter Abwägung aller Kundeninteressen eine selbständige und eigenverantwortliche Entscheidung über die weitere Vorgehensweise.'

- Eine Umsetzung erfolgt zeitversetzt erst dann, sobald die Mittel durch Rücklagen aus den Nutzungsentgelten zur Verfügung stehen. Dabei ist zu berücksichtigen, dass ggf. Anforderungen verschiedener Kunden miteinander konkurrieren und entsprechend . des Umsetzungszeitpunktes durch den Auftragnehmer priorisiert werden.
- Eine schnelle und bevorzugte Umsetzung neuer Anforderungen durch Auftraggeber-Seite ist gegen gesonderte Vergütung möglich. In diesem Fall wird dem anfordernden Kunden ein Angebot erstellt. Der Auftragnehmer erhält auch in diesen Fällen für alle beauftragen Änderungen und Erweiterungen die alleinigen und uneingeschränkten Nutzungsrechte.

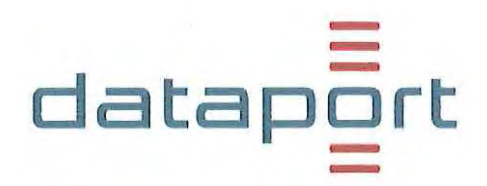

# 2.3 **Optionale Leistungen des Auftragnehmers**

# **2.3.1 Schulung I Einweisung für Vocario-Anwender**

Schulungen und Einweisungen für Vocario-Anwender sind optional und können vom Auftraggeber gern. EVB-IT Dienstvertrag Nr. 5.1 separat beauftragt werden.

# **2.3.2 Schulung I Einweisung für Vocario-Dienststellenadministratoren**

Schulungen und Einweisungen für Vocario-Dienststellenadministratoren sind optional und können vom Auftraggeber gern. EVB-IT Dienstvertrag Nr. 5.1 separat beauftragt werden.

# **2.3.3 Unterstützung bei der fachlichen Administration**

Unterstützung bei der fachlichen Administration inkl. der Einrichtung von Dienststellen und Dienststellenadministratoren sind optional und können vom Auftraggeber gern. EVB-IT Dienstvertrag Nr. 5.1 separat beauftragt werden. Den Zugang zum System hat der Auftraggeber sicherzustellen.

# **2.3.4 Fernauslöser**

1 1

Für das Vocario-System werden optional Fernauslöser von verschiedenen Herstellern angeboten. Der Fernauslöser kann gegen eine gesonderte Vergütung auch explizit beauftragt werden. In diesem Fall wird dem anfordernden Kunden ein gesondertes Angebot erstellt. Für die Komponente gelten die Gewährleistungs-Regelungen des jeweiligen Herstellers.

# Anlage 3 zum V11894/3016010

# EVB-IT Dienstvertrag V11894/3016010<br>Leistungsnachweis Dienstleistung<br>Selte 1 von 1 Leistungsnachweis Dienstleistung

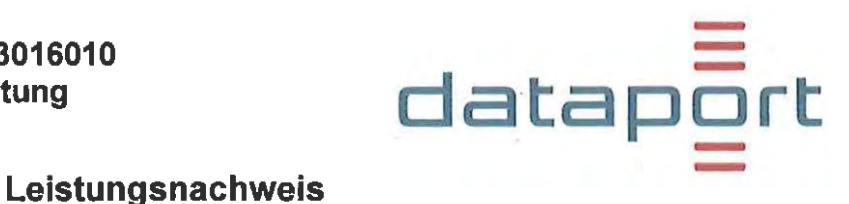

zum Vertrag über die Beschaffung von IT-Dienstleistungen

Auftraggeber: Senator für Inneres • '-------------- Vertragsnummer/Kennung Auftraggeber:

Auftragnehmer: Dataport

------------------- ---

Vertragsnummer/Kennung Auftragnehmer: V11894/3016010

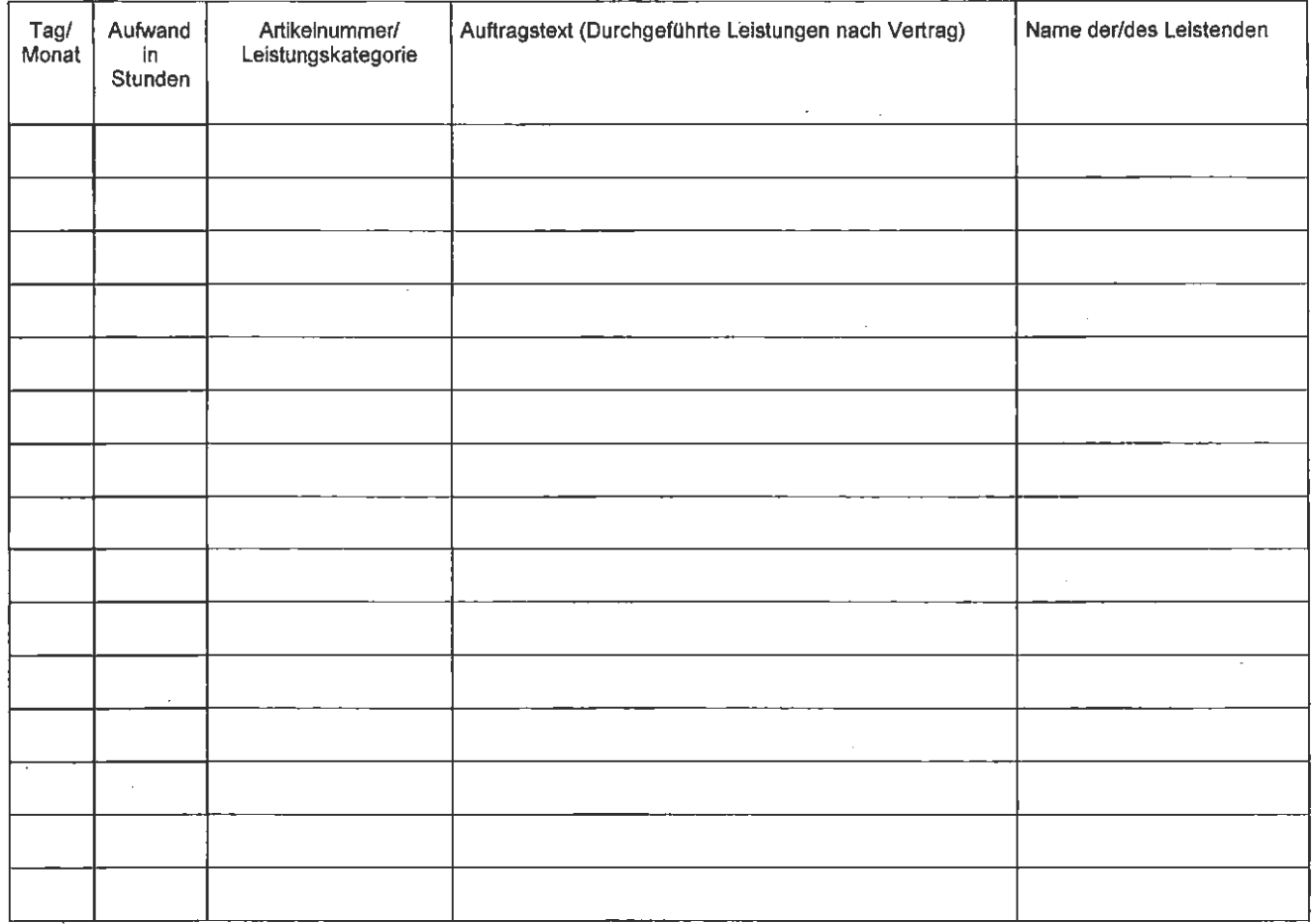

Der Leistungsnachweis gilt auch als genehmigt, wenn und soweit der Auftraggeber nicht innerhalb von 14 Kalendertagen nach Erhalt Einwände geltend macht.

Diese Daten sind nur zum Zweck der Rechnungskontrolle zu verwenden.

Leistung erbracht:

**Datum** 

Ort **Dataport** Altenholzer Straße 10-14 24161 Altenholz

Unterschrift Auftragnehmer (Name In Druckschrift)

**Ort** Auftraggeber Datum

Unterschrift Auftraggeber (Name In Druckschrift)

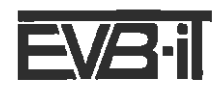

Fassung vom 04. August 2016, gültig ab 15.August 2016